# ASTRE Henri 76, Boulevard Wilson

06600 Antibes France

+33 6 81 15 95 81 [astre.henri@free.fr](mailto:astre.henri@free.fr) [www.visual-experiments.com](http://www.visual-experiments.com/) **Single** French

# **R&D Computer Vision Engineer**

## *EDUCATION 2004-2007* **ENSEIRB Engineer Degree, Computer Science** *ENSEIRB Graduate School of Computer Science, Bordeaux 2002-2004* **Preparatory classes, Physics and Sciences** *Lycée Déodat de Séverac, Toulouse 2001-2002* **High School diploma, Maths, Physics and Sciences** *Lycée Val-de-Garonne, Marmande WORK EXPERIENCE Sept. 2011* **acute3D (Sophia Antipolis, 06)** *R&D Project manager: [acute3D](http://www.acute3d.com/)* computer vision research in structure-from-motion *Nov. 2007* **3 years 9 months – AXYZ-Images (Bordeaux, 33)** *R&D Computer Vision Engineer : [axyz-images](http://www.axyz-images.com/)* **•** research in augmented reality real-time 3D development using [Ogre3D](http://www.ogre3d.org/) production tools for Autodesk Softimage XSI *Feb. 2007* **5 months - ERIM** *(Puy-en-Velay, 43) Enseirb last year internship [:projet Catopsys](http://www.u-clermont1.fr/erim/article.php3?id_article=25)* develop tool to generate 3D mesh in C++ mesh was enhanced using colorimetric and geometic constraints Delaunay triangulation using [CGAL](http://www.cgal.org/) library

### *REALIZATION*

*Personal computer vision projects :*

*SFMToolkit<sup>1</sup> , PhotoSynthToolkit<sup>2</sup> , outdoor 3d markerless tracking<sup>3</sup>*

*Personal projects created using Ogre3D:*

*GPU-Surf<sup>4</sup> , Ogre::Cuda<sup>5</sup> , Ogre::OpenCL 6 , Ogre::Canvas 7*

*Web development:*

*Timeline demo<sup>8</sup> , Html5 Virtual Tour<sup>9</sup> , PhotoSynth WebGL viewer<sup>10</sup>*

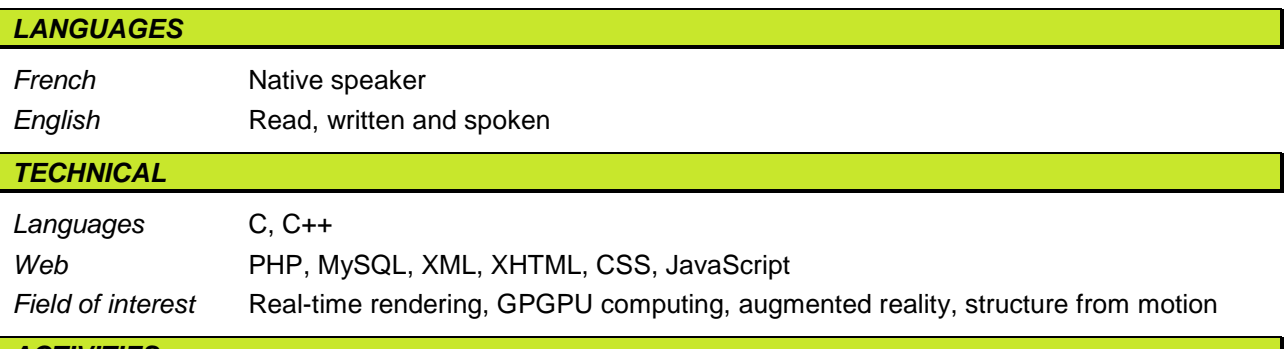

### *ACTIVITIES*

Bike, music, movies

- [1]: [structure from motion toolkit \(Bundler\)](http://www.visual-experiments.com/demos/sfmtoolkit/)
- [2]: [structure from motion toolkit \(PhotoSynth\)](http://www.visual-experiments.com/demos/photosynthtoolkit/)
- [3]: [outdoor 3D tracking for augmented reality](http://www.visual-experiments.com/2010/12/13/augmented-reality-outdoor-tracking-becoming-reality/)
- [4]: [GPU accelerated version of Surf](http://www.visual-experiments.com/demos/gpusurf/)
- [5]: [integration of Cuda with Ogre3D](http://www.visual-experiments.com/demos/ogrecuda/)
- [6]: [integration of OpenCL with Ogre3D](http://www.visual-experiments.com/demos/ogreopencl/)
- [7]: [2D API for Ogre3D based on Html5 Canvas](http://www.visual-experiments.com/demos/ogrecanvas/)
- [8]: [multitouch GUI demo](http://www.visual-experiments.com/2010/04/09/multitouch-prototype-done-using-awesomium-and-ogre3d/)
- [9]: [Html5 Virtual Tour](http://www.visual-experiments.com/2010/09/27/my-5-years-old-quiksee-competitor/)
- [10]: [PhotoSynth WebGL viewer](http://www.visual-experiments.com/2011/10/03/three-js-photosynth-viewer-with-pictures-and-new-ui/)